#### **Вятский Государственный Гуманитарный Университет**

**Работа выполнена студенткой группы эу-11 Буториной Юлией. Работу проверила старший преподаватель кафедры информационных технологий и МОИ Исупова Наталья Валентиновна Оценка \_**

- ❖ **Изучение литературы, справочных данных.** ❖ **Изучение финансовых функций и работа с ними**
- ❖ **Создание задач на основе финансовых функций в Word**
- ❖ **Решение этих задач в Excel**
- ❖ **Работа в PowerPoint**
- ❖ **Изучение актуальности и возможностей использования конечного продукта**

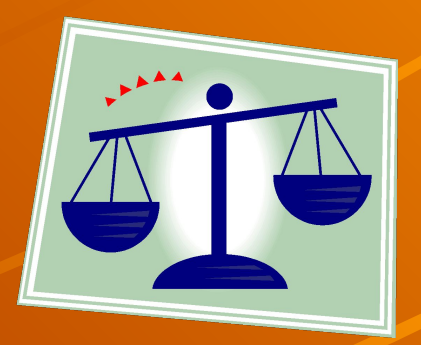

13HM • Необходимо исследовать возможности применения финансовых функций в табличном процессоре на примере конкретных задач и подготовить рекомендации по их использованию.

Актуальность- **компьютер в современном мире занимает прочные позиции. Компьютерные технологии применяются во всех крупных и прогрессивных фирмах, во всех отраслях и сферах общества- они стали неотъемлемой частью нашей жизни. Применяя компьютерные технологии, мы облегчаем жизнь, упрощаем процесс сбора информации, процесс решения многих экономических, статистических ФИНАНСОВЫХ задач…Кроме того они делают более эффективными многие процессы в производстве, сфере услуг, ФИНАНСОВОЙ сфере…**

Назначение практического использования презентации- **используя презентацию по применению финансовых функций можно рассчитать много финансовых показателей, например, накопдоход, общдоход, аморум…, которые могут быть применимы в экономике.**

Созданный программный продукт иллюстрирует возможности применения Финансовых функций в табличном редакторе.

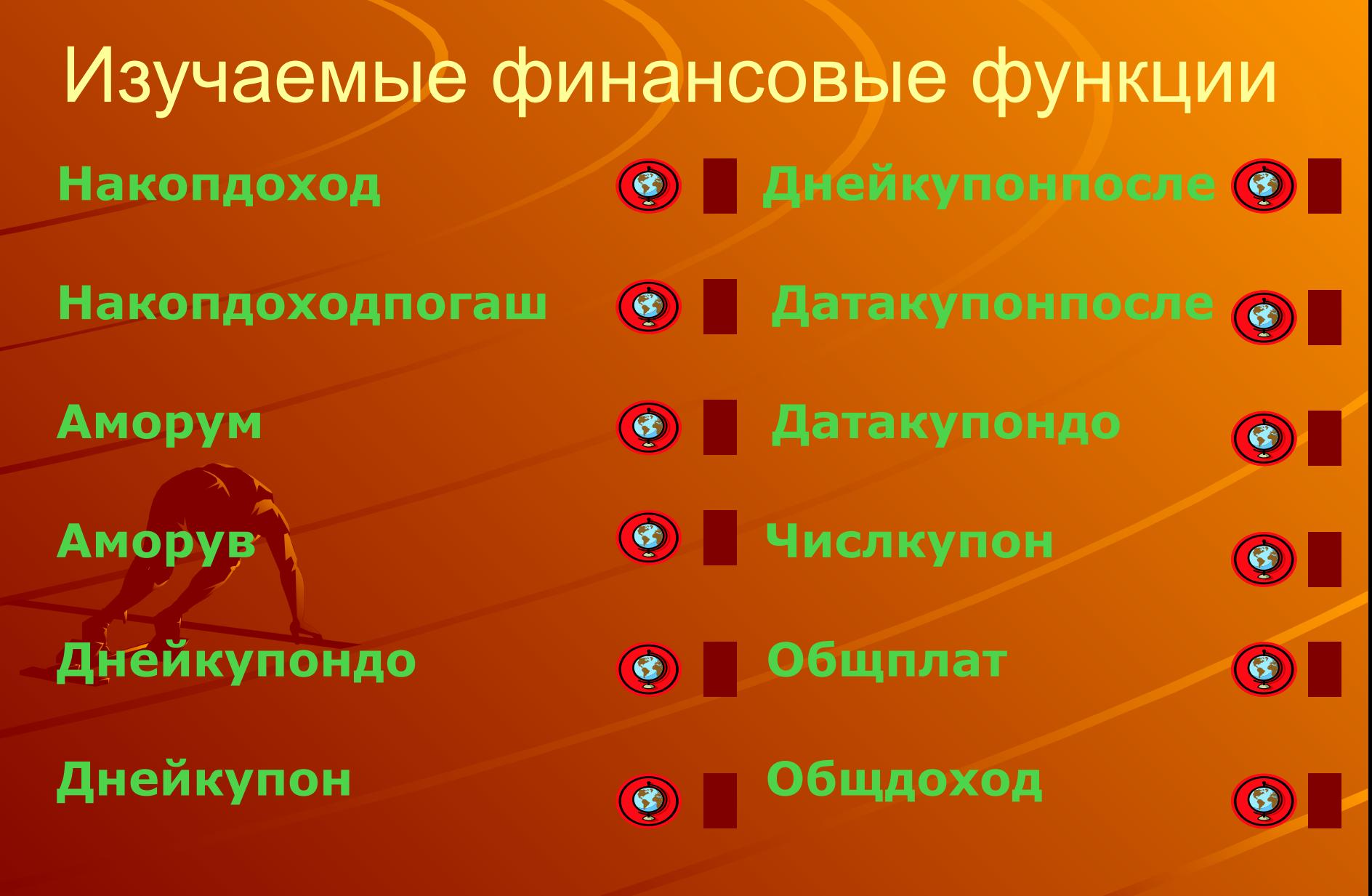

## • Microsoft Word

#### • Microsoft Excel

## • Microsoft PowerPoint

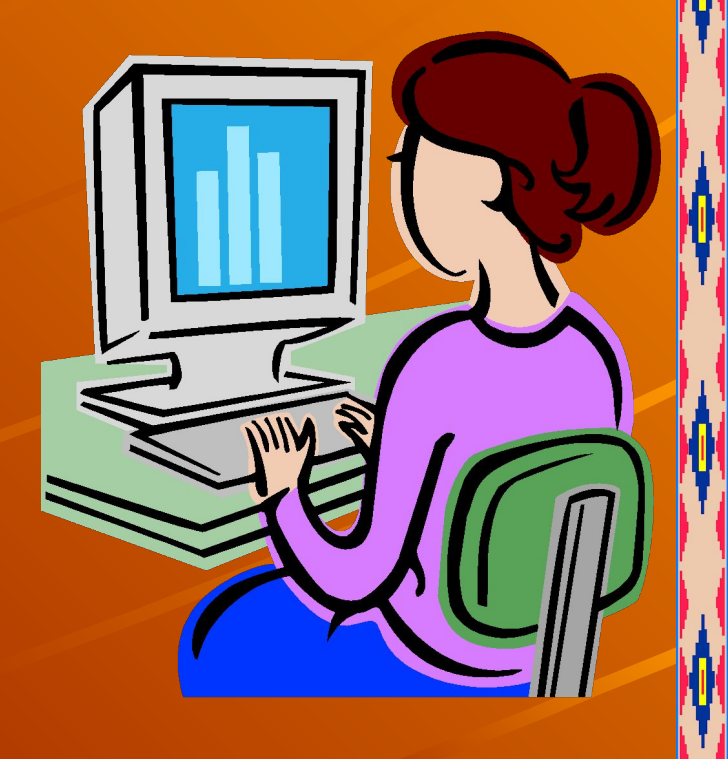

# **C'HIMCOK JIMTEPAT**

- Практикум по экономической информатике под редакцией Е.Л. Шуремова, Н.А. Тимановой, Е.А. Мамонтовой. Часть 1. Издательство «Перспектива» 2004 год.
- Практика по Excel и ТСО. Под редакцией Бабушкина.